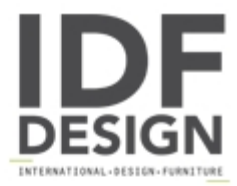

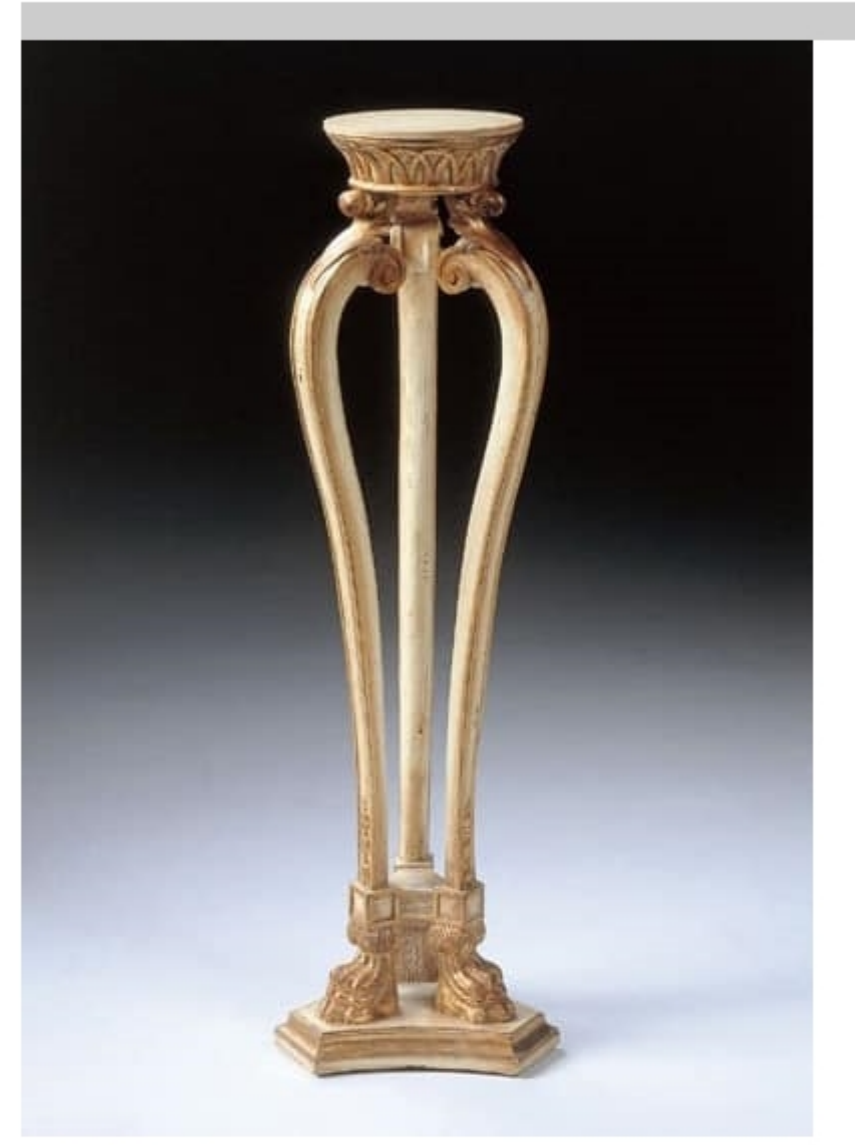

## Art. 1115

This vase stand is suitable for classical environments furnishing. Pedestal hand-carved, antique and distressed tempera ivory finish with gold leaf highlights.

Dimensions: cm Ø 27 X H.122

Produced by

**Isella Srl** Via Alciato 12 22063 Cantù (Como) Italy

Phone: +39 031 704074 Fax: +39 031 705118 E-mail: info@isellasrl.com Website: http://www.iselladecor.com/

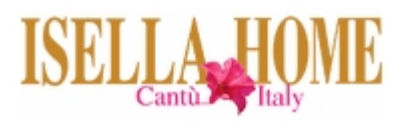